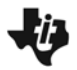

ExploringRationalFunctions.tns

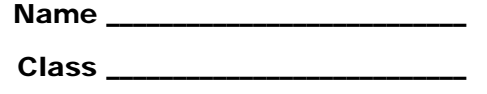

## **Problem 1 – Graphing**  $y = \frac{1}{x - a}$ **for various values of** *a*

On page 1.4, Grab point *a* and drag it left and right. Notice that as the value of *a* changes, the equation and graph are updated.

- **1. a.** For what value of *x* is  $y = \frac{1}{x-2}$  undefined?
	- **b.** For what value of *x* is  $y = \frac{1}{x+1}$  undefined?
	- **c.** For what value of *x* is  $y = \frac{1}{x-a}$  undefined?
- **2.** As you move point a along the *x*-axis, the place where the graph of  $y = \frac{1}{x-a}$  has a "break" follows along. Explain why this happens.
- **3.** At what value of *x* does the graph of  $y = \frac{1}{x-a}$  have a vertical asymptote?

## **Problem 2 – Exploring Another Triangle**

**4.** For each value of *x* below, what is the *y*-coordinate of point *P* for the graph on page 2.2.

(5, ) (4, ) (3.5, ) (3.2, ) (1, )

- **5.** Enter 3.01 for the *x*-coordinate. Where did the point go? Click and grab the coordinate plane. Pull down on the plane repeatedly until you bring point *P* into view. Be persistent, point *P* is way up there!
- **6.** Now enter 2.99 for the *x*-coordinate of *P*. What is the value of *y*? Pull the plane up until you can see point *P*.
- **7. a.** Could you make the *y*-coordinate of point *P* be equal to 1,000? If so, what is the value of *x*?
	- **b.** Could you make the *y*-coordinate of point *P* be equal to –1,000? If so, what is the value of *x*?

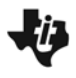

**8.** Could you make the *y*-coordinate of point *P* as big as anyone asked? How?

## **Problem 3 – Horizontal Asymptote**

**9.** For each value of *x* below, what is the y-coordinate of point *P* for the graph on page 3.2.

(5, ) (13, ) (23, ) (103, ) (1, )

- **10.** Enter 503 for *x*. Where did the point go? Click and grab the coordinate plane. Pull the plane to the left repeatedly until you bring point *P* into view.
- **11.** Enter –497 for the *x*-coordinate of point *P*. What is the value of *y*? Pull the plane to the right until you can see *P*.